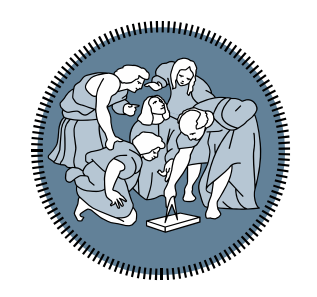

# **POLITECNICO MILANO 1863**

## **Tiona R: Pian sotto**<br>Sotto *Esercitazione 6: Riepilogo Andrea Mazzoleni*

### **P01 – Serie A**

Caricare il file *classificaSerieA* contenente*:*

– La matrice **classifica** così composta

Colonna 1: codice squara; colonna 2: punti; colonna 3: goal fatti; colonna 4; goal subiti

Stampare le squadre in Champions League (le prime 4)

Caricare lil file '*risultati mat'* contenente

– La matrice **partite** è così composta:

Colonna 1: codice squadra casa; colonna 2: codice squadra trasf.; colonna 3: goal casa; colonna 4; goal trasferta.

Sviluppare una funzione che aggiorni la classifica e i goal fatti e subiti, senza riordinare le squadre. Fare il grafico a barre di squadre e punti.

```
Label squadre: squadre str = [{'}INT'; , {''MIL'}', {''ATA'}', {''NAP'}', {''ROM'},
{'FIO'}, {'JUV'}, {'LAZ'}, {'EMP'}, {'SAS'}, {'BOL'}, {'HEL'}, {'TOR'}, 
{'UDI'}, {'SAM'}, {'VEN'}, {'SPE'}, {'GEN'}, {'CAG'}, {'SAL'}];
```
Ipotizzando di avere a disposizione una matrica A(10x10) e una matrice B(5x5) si scriva il codice

Matlab in grado di:

- inizializzare all'interno delle matrici A e B dei valori casuali compresi tra -10 e 10
- creare una matrice (10x10) risultante dalla somma delle 4 sottomatrici (di dimensione 5x5) di una matrice X (di dimensione 10x10) e la matrice B (di dimensione 5x5).

Questo codice deve essere definito all'interno di una funzione che riceve in ingresso le due matrici e restituisce la matrice ottenuta dalla somma.

- Invocare la funzione definita in precedenza passando come parametri di ingresso le matrici A e B, e memorizzando il risultato all'interno di una matrice  $\mathsf{C}$
- Ottenere un vettore di 10 elementi che contenga per ogni riga di C il numero di elementi maggiori di 7

### **P03 – Interpretazione codice**

### Quanto vale d?

```
a = zeros(1, 5);b = (a == 0);i = 0;while (i<4)i = i + 1;a(i) = b(i) + b(i+1);end
c = [find(a>0) 5];d = b * (c');
```
#### POLITECNICO MILANO 1863

I file *classificaSerieA* e *risultati* contengono anche la classifica in formato struct di classifica e risultati. Caricare i dati e rifare l'esercizio P01 utilizzando le struct.

Partendo da una matrice A quadrata di dimensione 10x10 si scriva:

- uno script in grado di inizializzare ogni cella con un valore pari alla somma dei propri indici

moltiplicata per 2 (e.g., a A2,3 assegnare il valore (2+3)\*2=10).

- uno script in grado di calcolare, per ogni colonna, il numero di elementi il cui valore è pari

- una funzione che, ricevuto in ingresso un intero compreso tra 1 e 10, restituisce la somma

dei valori memorizzati nelle celle di A il cui indice riga o colonna è pari all'intero passato in

ingresso